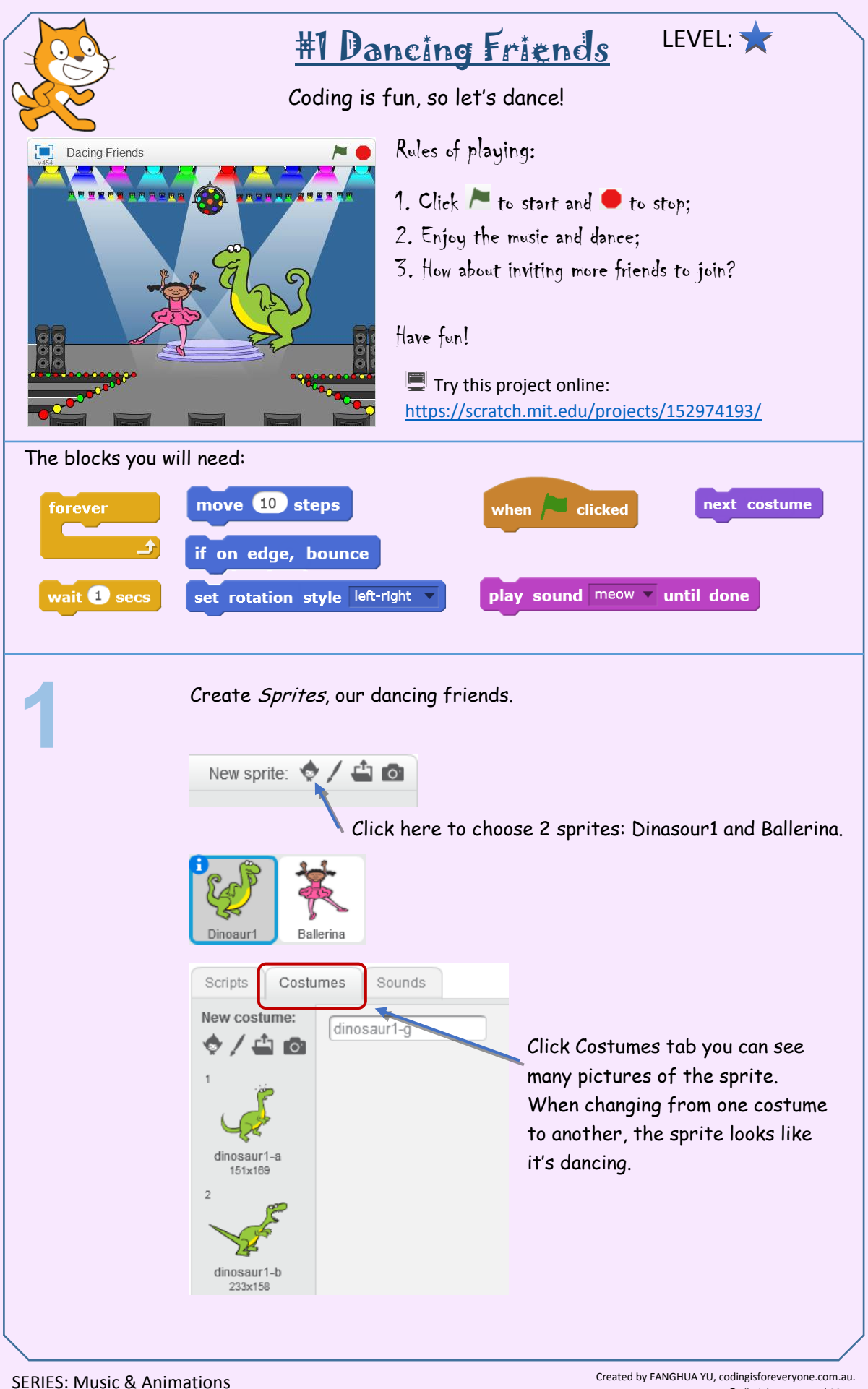

## CREATIVE CODING USING SCRATCH DANCE DANCING DANCING THE DANCING USING SCRATCH

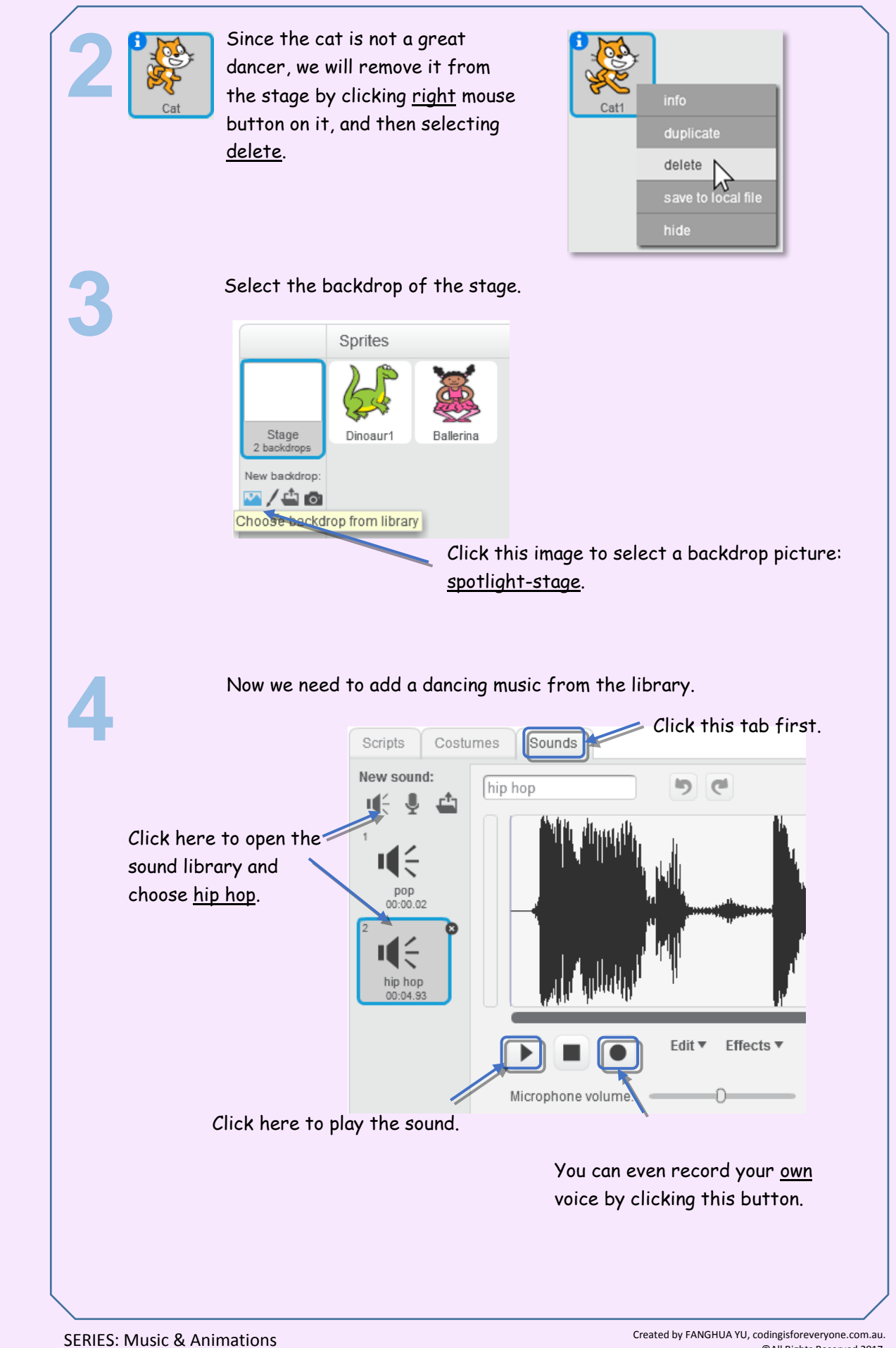

\* Scratch is developed by the Lifelong Kindergarten Group at the MIT Media Lab. See http://scratch.mit.edu.

©All Rights Reserved 2017.  $\{\star \rightleftharpoons$   $\circ$   $\circ$   $\circ$   $\circ$   $\}$ 

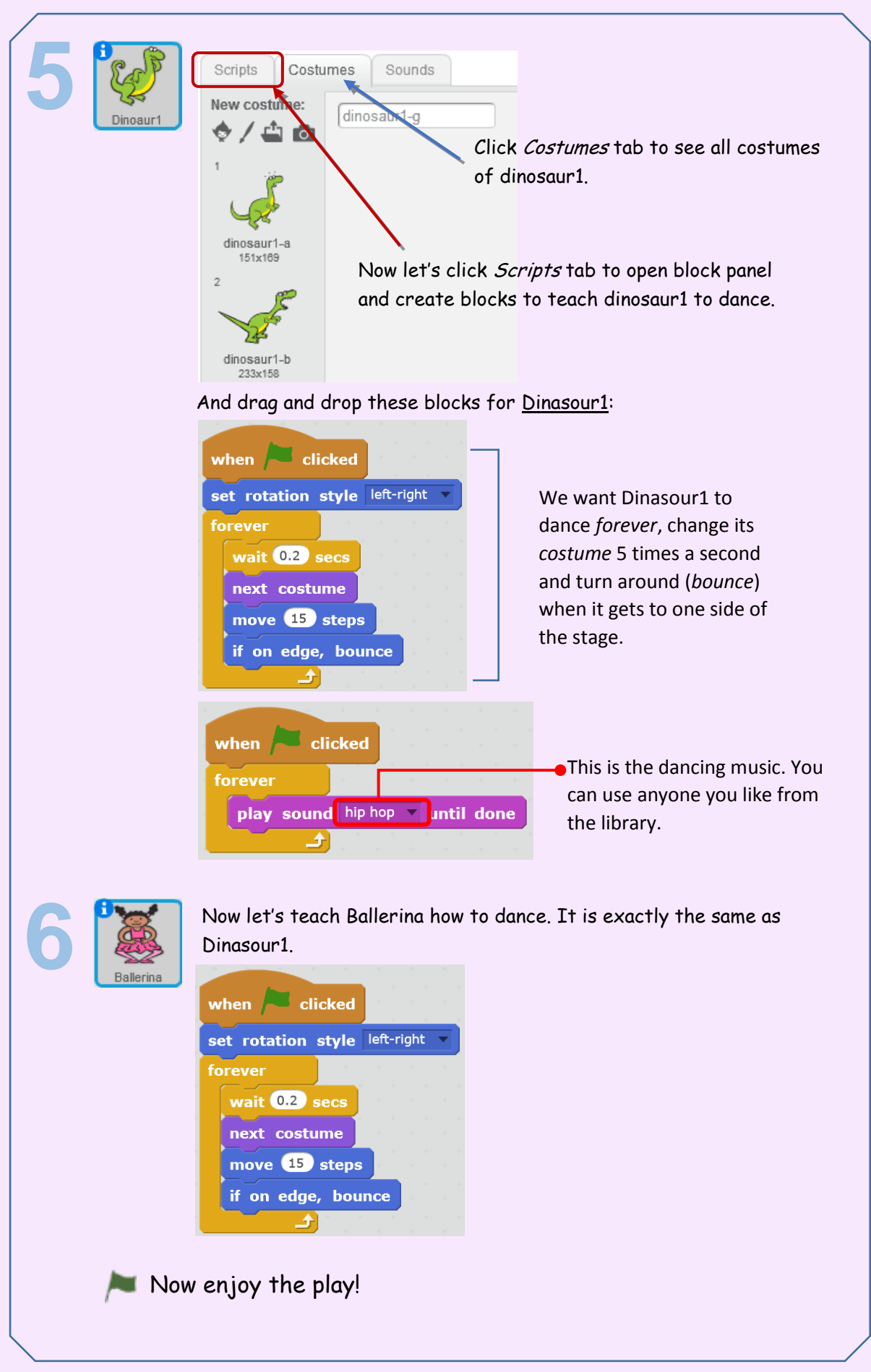

SERIES: Music & Animations Created by FANGHUA YU, codingisforeveryone.com.au. \* Scratch is developed by the Lifelong Kindergarten Group at the MIT Media Lab. See http://scratch.mit.edu.

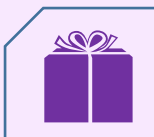

BONUS task. Why not invite more friends to the party?

Try AZ Hip-Hop and Anina Hip-Hop, both are great dancers. Invite as many friends as you want.

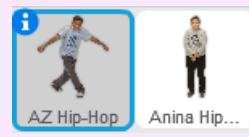

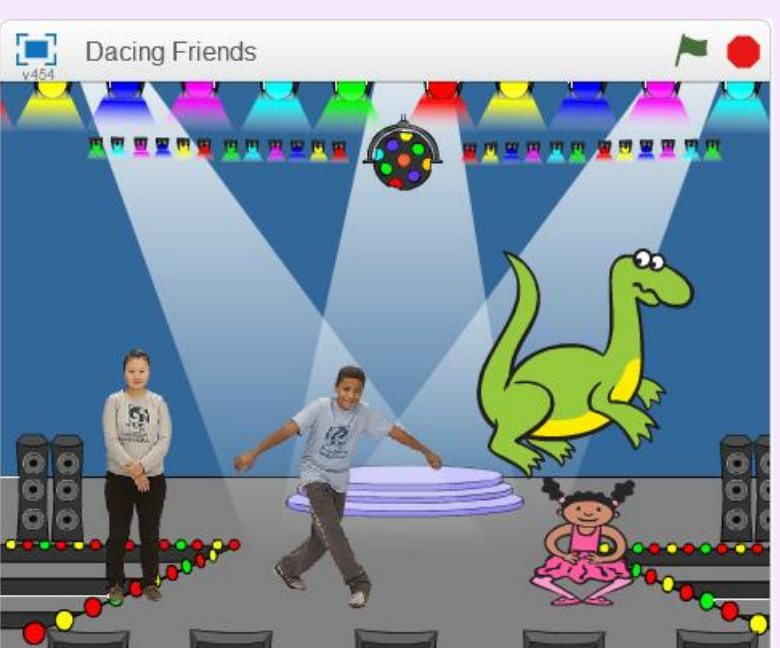

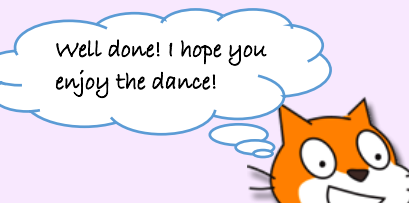

SERIES: Music & Animations Created by FANGHUA YU, codingisforeveryone.com.au. \* Scratch is developed by the Lifelong Kindergarten Group at the MIT Media Lab. See http://scratch.mit.edu.

©All Rights Reserved 2017.  $\{\star \cdot \text{code}(s)\}$